#### $<<$ Mac OS X 10.5  $>>$

 $<<$ Mac OS X 10.5

- 13 ISBN 9787121080487
- 10 ISBN 7121080486

出版时间:2009-4

Brad Miser (2009-04)

 $($   $)$   $($  Miser)  $(B.)$ 

页数:720

PDF

http://www.tushu007.com

# $<<$ Mac OS X 10.5  $>>$

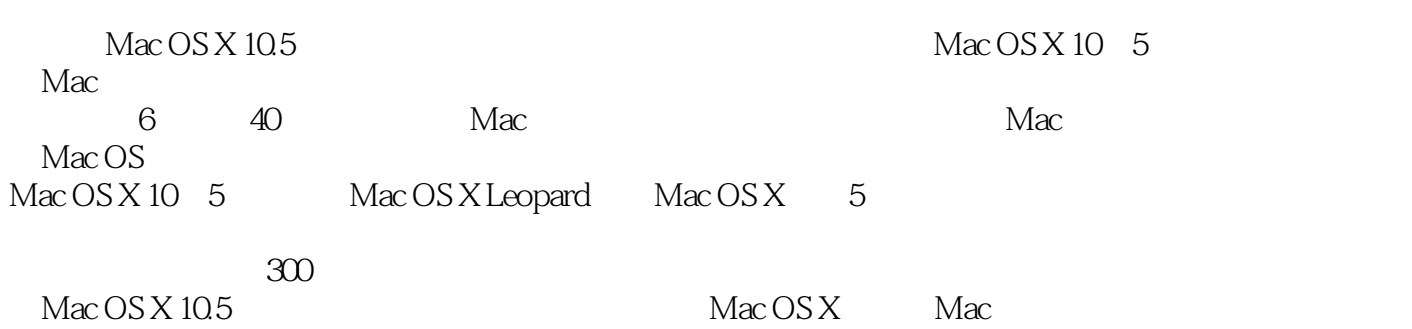

*Page 2*

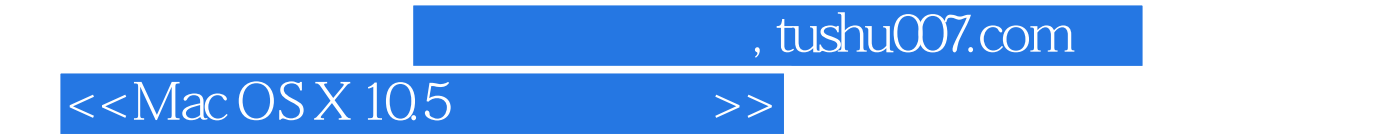

( ) Brad Miser

#### $<<$ Mac OS X 10.5  $>>$

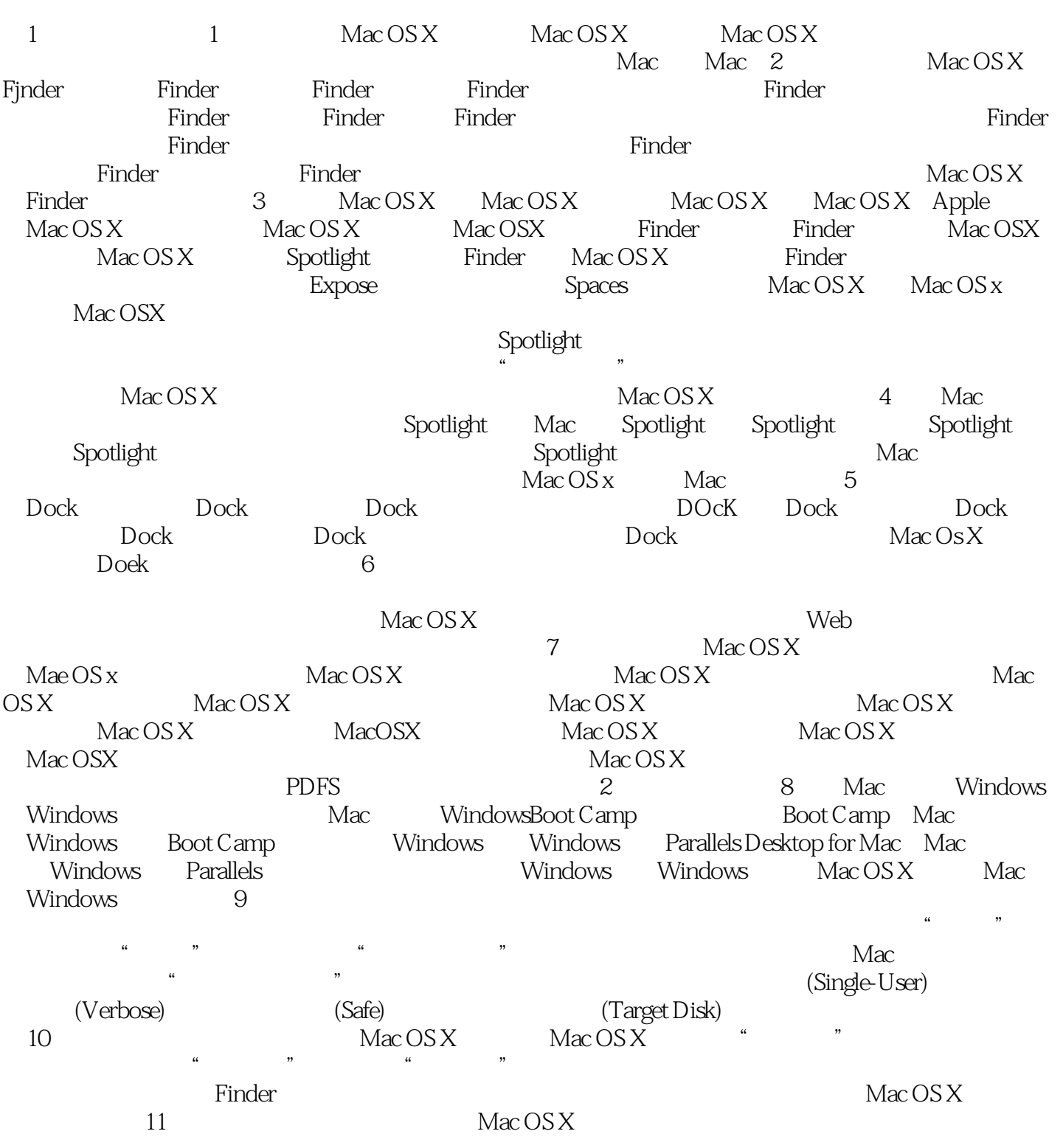

12 Expose spaces and the Expose Expose  $\mathbb{E}$ xpose  $\mathbb{E}$ xpose  $\mathbb{E}$ xpose

# $<<$ Mac OS X 10.5  $>>$

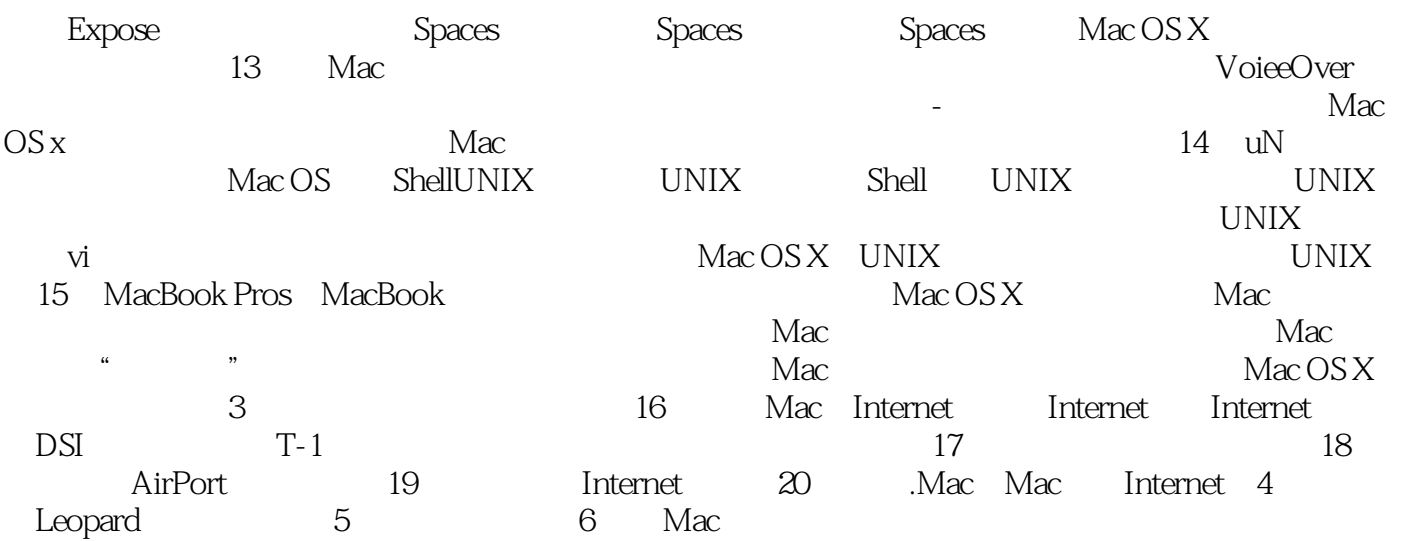

# $<<$ Mac OS X 10.5  $>>$

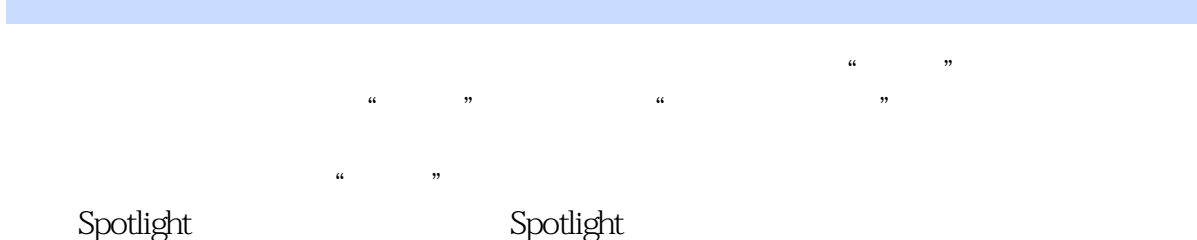

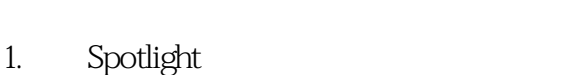

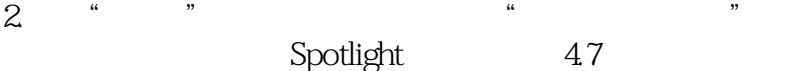

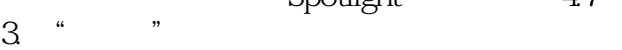

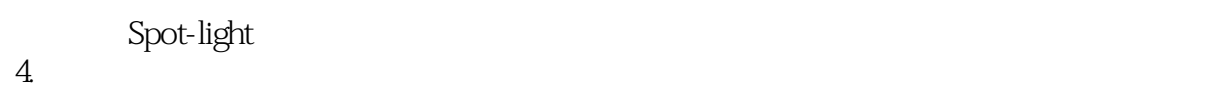

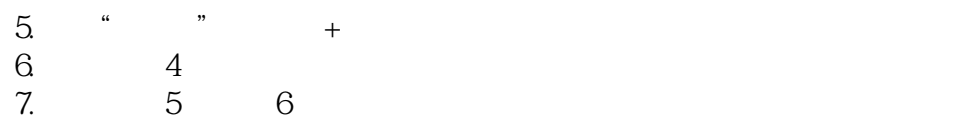

8. contraction of the spotlight of the spotlight of the spotlight of the spotlight of the spotlight of the spotlight of the spotlight of the spotlight of the spotlight of the spotlight of the spotlight of the spotlight of

# $<<$ Mac OS X 10.5  $>>$

#### $Mac OS X 10.5$  ()

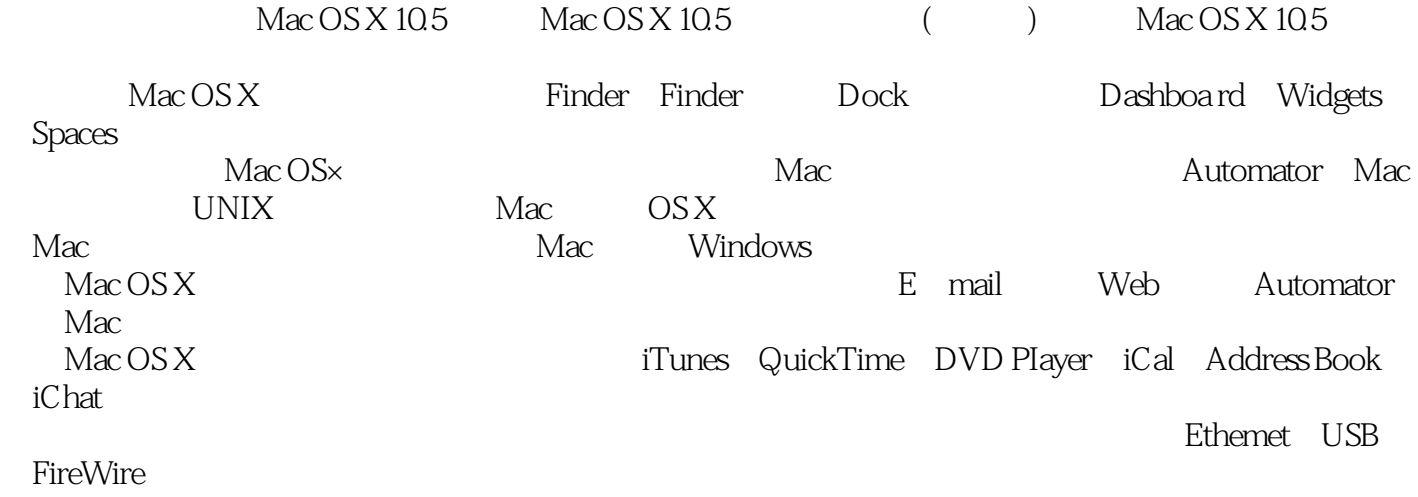

 $Mac OS X$ Mac Windows Mac OS X

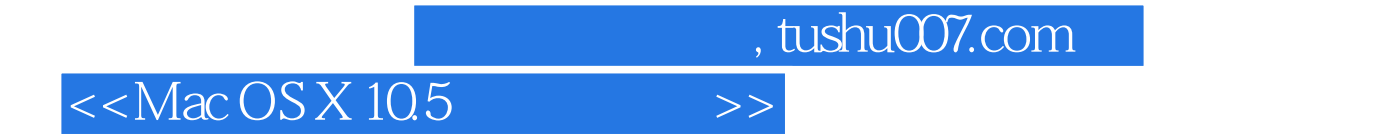

本站所提供下载的PDF图书仅提供预览和简介,请支持正版图书。

更多资源请访问:http://www.tushu007.com